# Introduction to Database Systems CSE 444

Lecture 15: Data Storage and Indexes

#### Where We Are

- How to use a DBMS as a:
  - Data analyst: SQL, SQL, SQL,...
  - Application programmer: JDBC, XML,...
  - Database administrator: tuning, triggers, security
  - Massive-scale data analyst: Pig/MapReduce
- How DBMSs work:
  - Transactions
  - Data storage and indexing
  - Query execution
- Databases as a service

### Outline

- Storage model
- Index structures (Section 14.1)
  - [Old edition: 13.1 and 13.2]
- B-trees (Section 14.2)
  - [Old edition: 13.3]

# Storage Model

- DBMS needs spatial and temporal control over storage
  - Spatial control for performance
  - Temporal control for correctness and performance
    - Solution: Buffer manager inside DBMS (see past lectures)
- For spatial control, two alternatives
  - Use "raw" disk device interface directly
  - Use OS files

# Spatial Control Using "Raw" Disk Device Interface

#### Overview

DBMS issues low-level storage requests directly to disk device

#### Advantages

- DBMS can ensure that important queries access data sequentially
- Can provide highest performance

#### Disadvantages

- Requires devoting entire disks to the DBMS
- Reduces portability as low-level disk interfaces are OS specific
- Many devices are in fact "virtual disk devices"

# Spatial Control Using OS Files

#### Overview

DBMS creates one or more very large OS files

#### Advantages

Allocating large file on empty disk can yield good physical locality

#### Disadvantages

- OS can limit file size to a single disk
- OS can limit the number of open file descriptors
- But these drawbacks have mostly been overcome by modern OSs

# **Commercial Systems**

- Most commercial systems offer both alternatives
  - Raw device interface for peak performance
  - OS files more commonly used
- In both cases, we end-up with a DBMS file abstraction implemented on top of OS files or raw device interface

## Outline

- Storage model
- Index structures (Section 14.1)
  - [Old edition: 13.1 and 13.2]
- B-trees (Section 14.2)
  - [Old edition: 13.3]

# Database File Types

#### The data file can be one of:

- Heap file
  - Set of records, partitioned into blocks
  - Unsorted
- Sequential file
  - Sorted according to some attribute(s) called <u>key</u>

"key" here means something else than "primary key"

#### Index

- A (possibly separate) file, that allows fast access to records in the data file given a search key
- The index contains (key, value) pairs:
  - The key = an attribute value
  - The value = either a pointer to the record, or the record itself

"key" (aka "search key") again means something else

## Index Classification

#### Clustered/unclustered

- Clustered = records close in index are close in data
- Unclustered = records close in index may be far in data

#### Primary/secondary

- Meaning 1:
  - Primary = is over attributes that include the primary key
  - Secondary = otherwise
- Meaning 2: means the same as clustered/unclustered
- Organization: B+ tree or Hash table

## Clustered/Unclustered

#### Clustered

- Index determines the location of indexed records
- Typically, clustered index is one where values are data records (but not necessary)

#### Unclustered

- Index cannot reorder data, does not determine data location
- In these indexes: value = pointer to data record

## Clustered Index

- File is sorted on the index attribute
- Only one per table

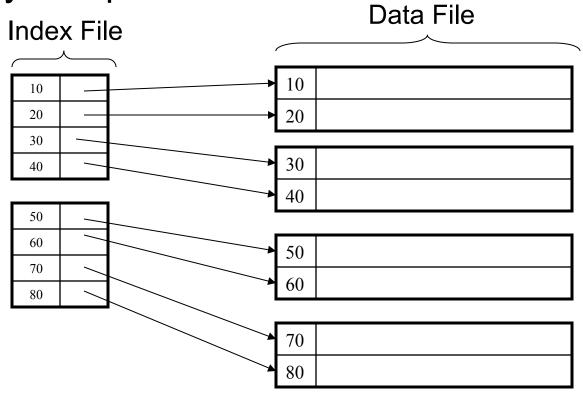

# **Unclustered Index**

Several per table

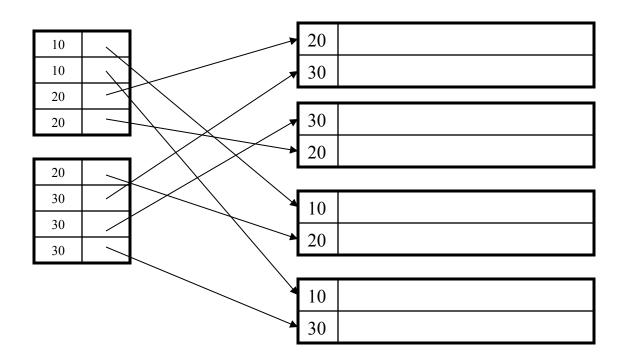

#### Clustered vs. Unclustered Index

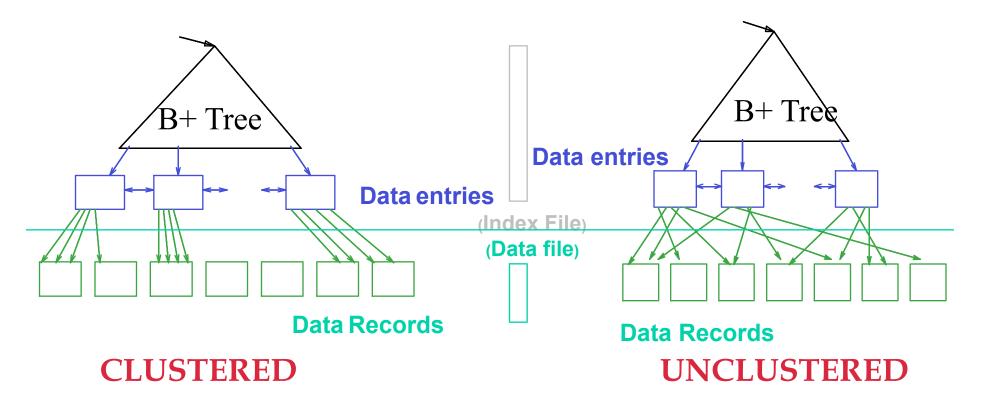

 More commonly, in a clustered B+ Tree index, data entries are data records

### Hash-Based Index

Good for point queries but not range queries

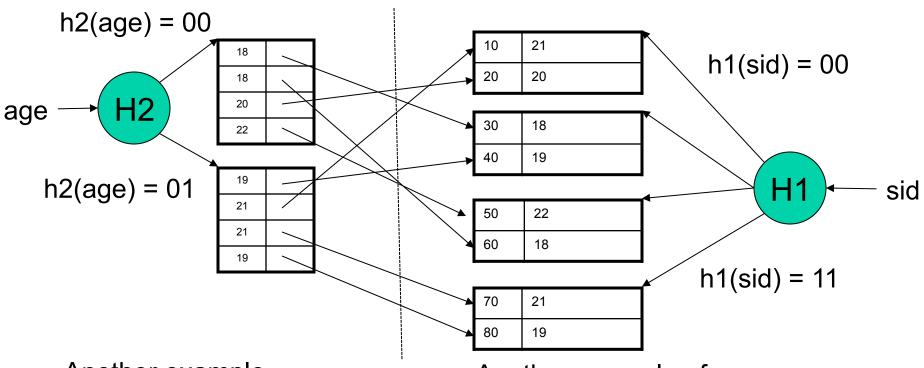

Another example of unclustered/secondary index

Another example of clustered/primary index

### Outline

- Storage model
- Index structures (Section 14.1)
  - [Old edition: 13.1 and 13.2]
- B-trees (Section 14.2)
  - [Old edition: 13.3]

#### **B+ Trees**

- Search trees
- Idea in B Trees
  - Make 1 node = 1 block
  - Keep tree balanced in height
- Idea in B+ Trees
  - Make leaves into a linked list: facilitates range queries

### **B+ Trees Basics**

- Parameter d = the <u>degree</u>
- Each node has d <= m <= 2d keys (except root)</li>

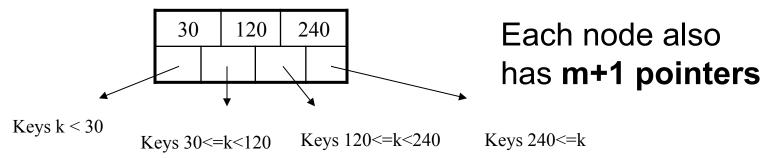

Each leaf has d <= m <= 2d keys</li>

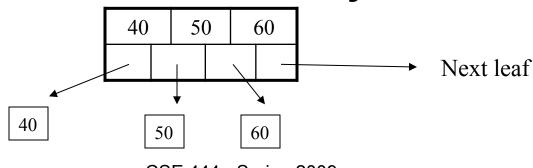

CSE 444 - Spring 2009

# B+ Tree Example

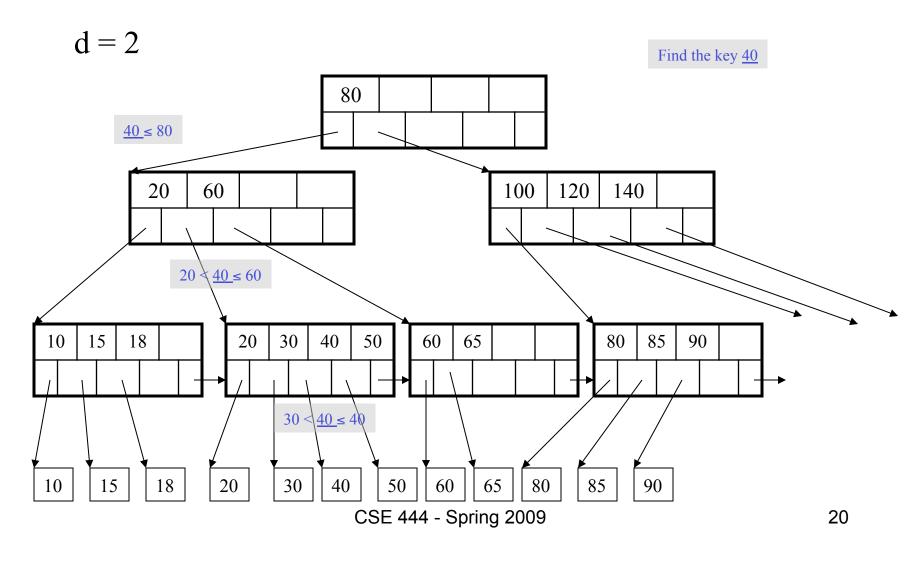

# B+ Tree Design

- How large d?
- Example:
  - Key size = 4 bytes
  - Pointer size = 8 bytes
  - Block size = 4096 bytes
- $2d \times 4 + (2d+1) \times 8 \le 4096$
- d = 170

# Searching a B+ Tree

- Exact key values:
  - Start at the root
  - Proceed down, to the leaf

Select name From people Where age = 25

- Range queries:
  - As above
  - Then sequential traversal

Select name
From people
Where 20 <= age
and age <= 30

#### **B+ Trees in Practice**

- Typical order: 100. Typical fill-factor: 67%
  - average fanout = 133
- Typical capacities
  - Height 4:  $133^4 = 312,900,700$  records
  - Height 3:  $133^3$  = 2,352,637 records
- Can often hold top levels in buffer pool
  - Level 1 = 1 page = 8 Kbytes
  - Level 2 = 133 pages = 1 Mbyte
  - Level 3 = 17,689 pages = 133 Mbytes

#### Insert (K, P)

- Find leaf where K belongs, insert
- If no overflow (2d keys or less), halt
- If overflow (2d+1 keys), split node, insert in parent:

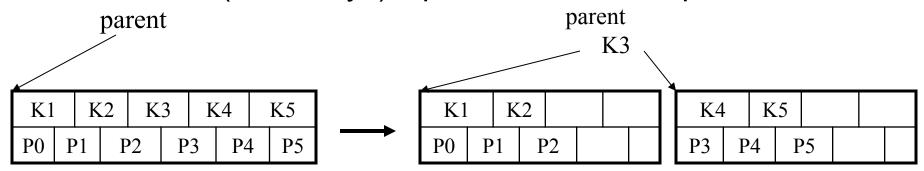

- If leaf, keep K3 too in right node
- When root splits, new root has 1 key only

Insert K=19

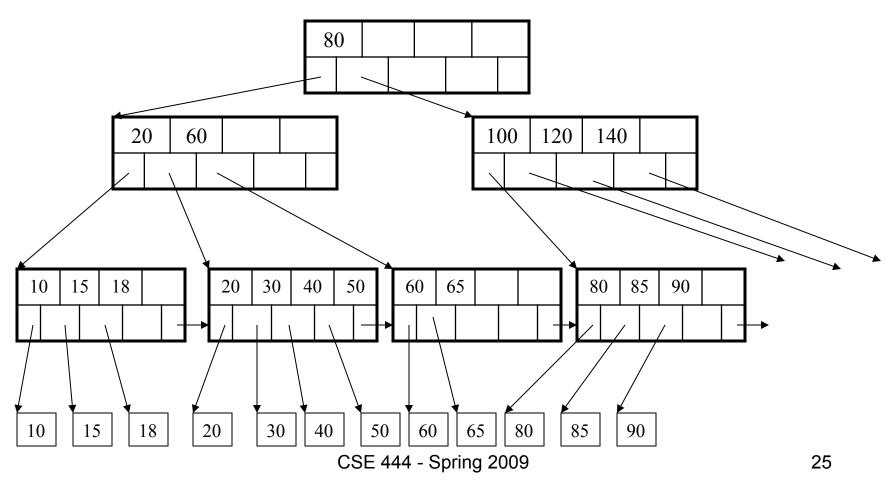

#### After insertion

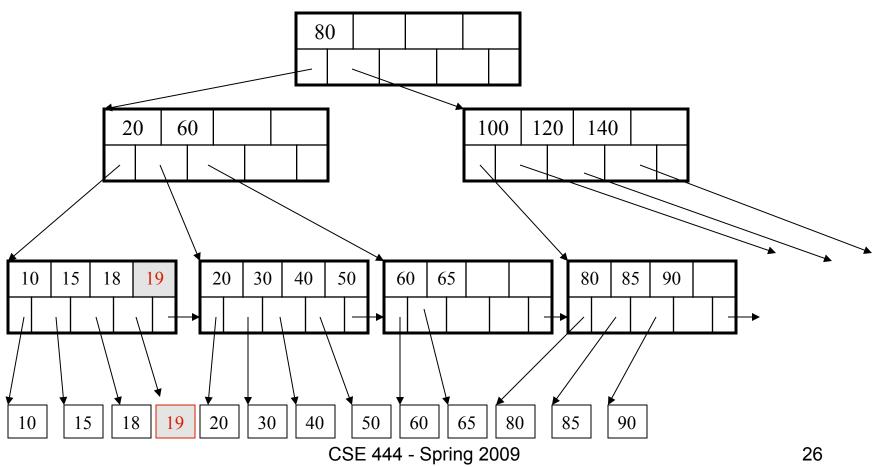

Now insert 25

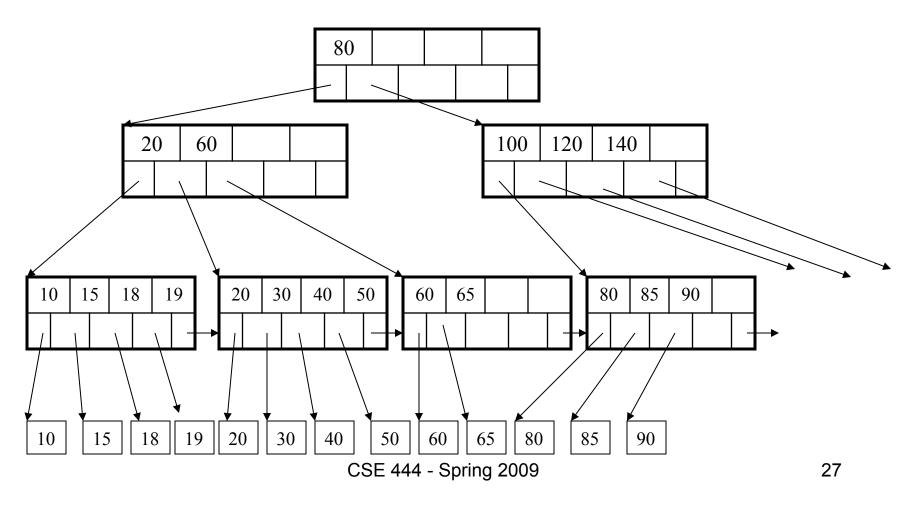

#### After insertion

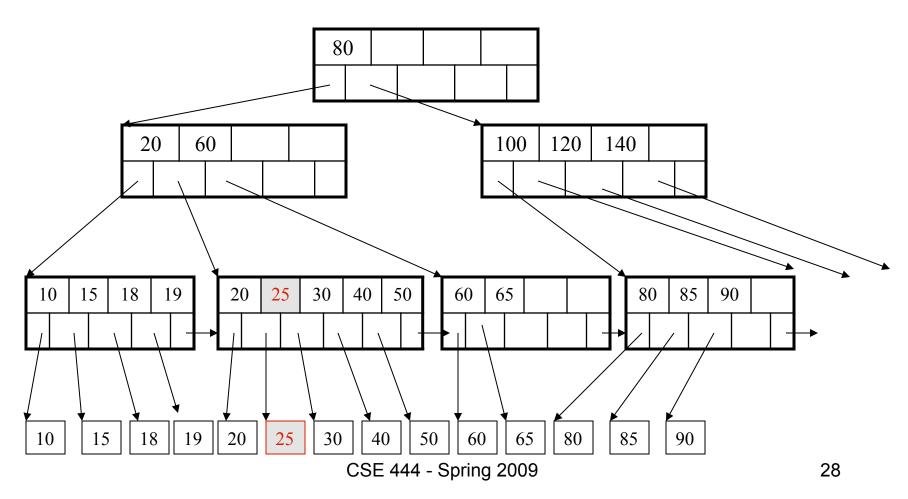

But now have to split!

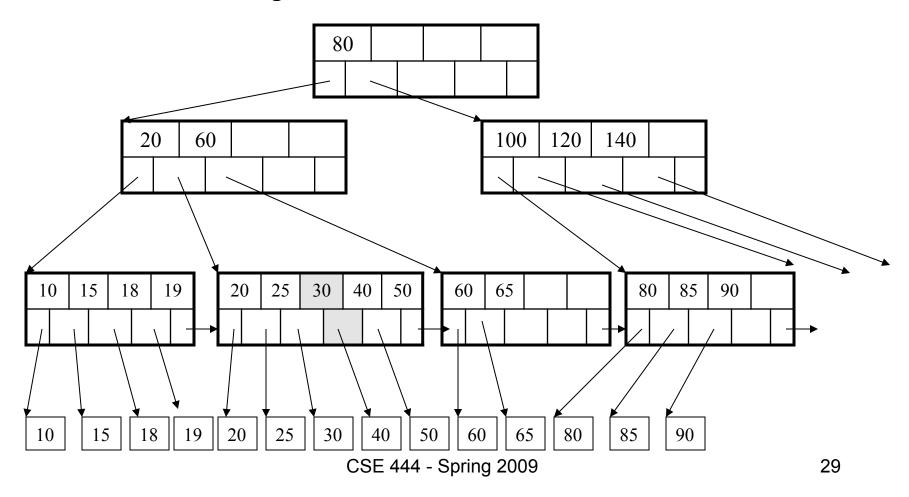

After the split

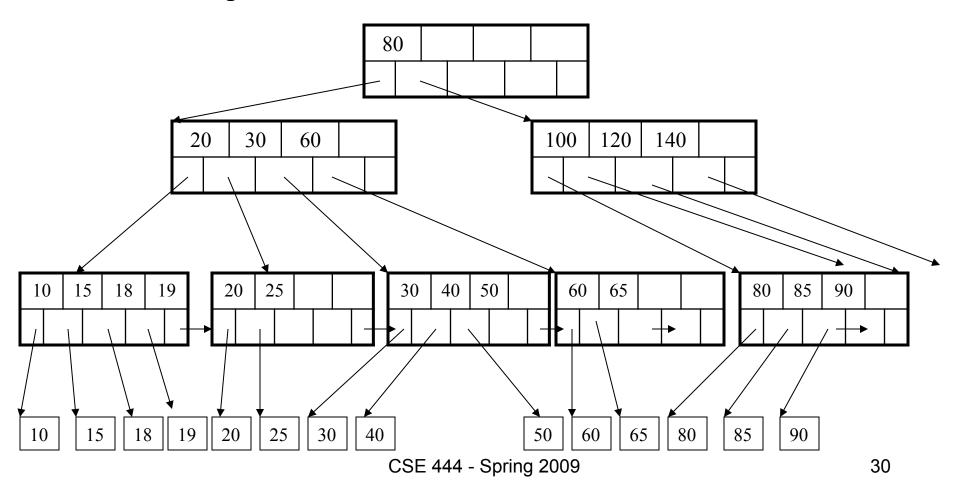

Delete 30

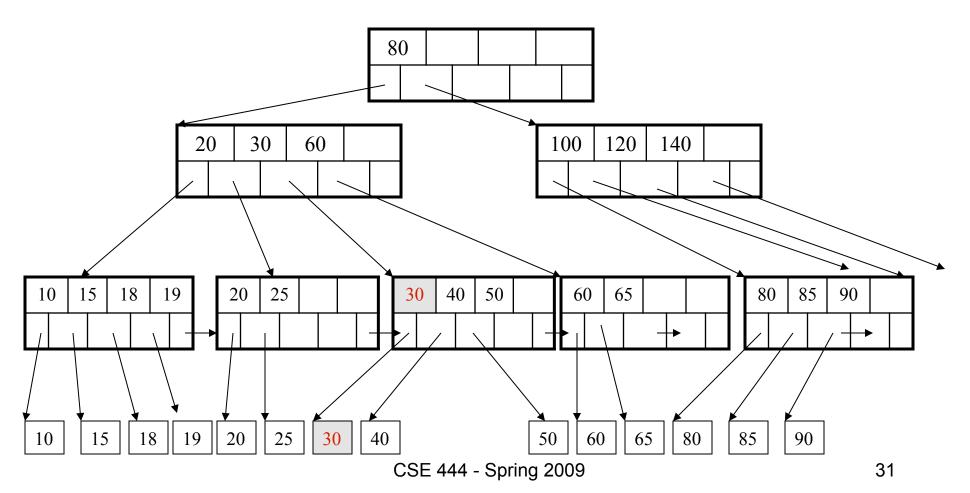

After deleting 30

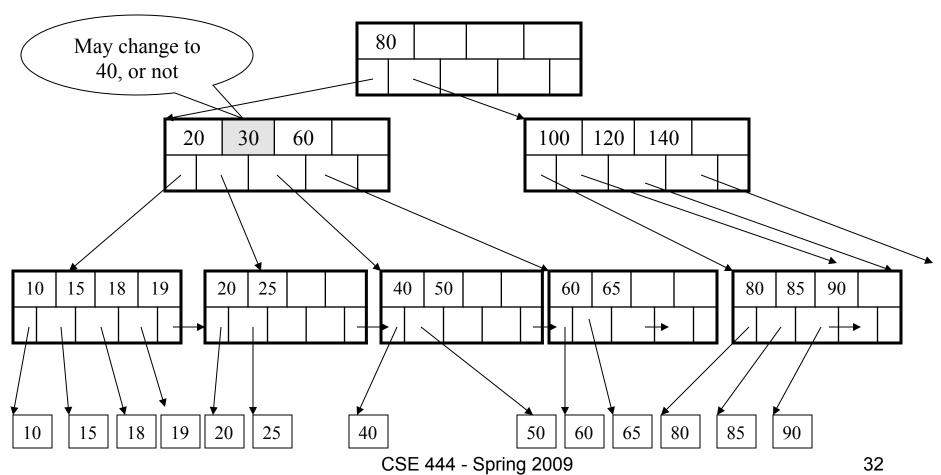

Now delete 25

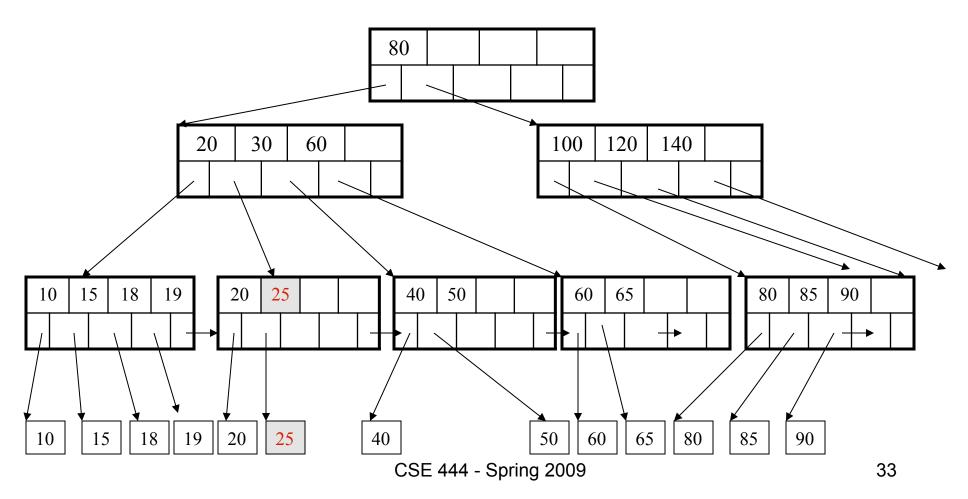

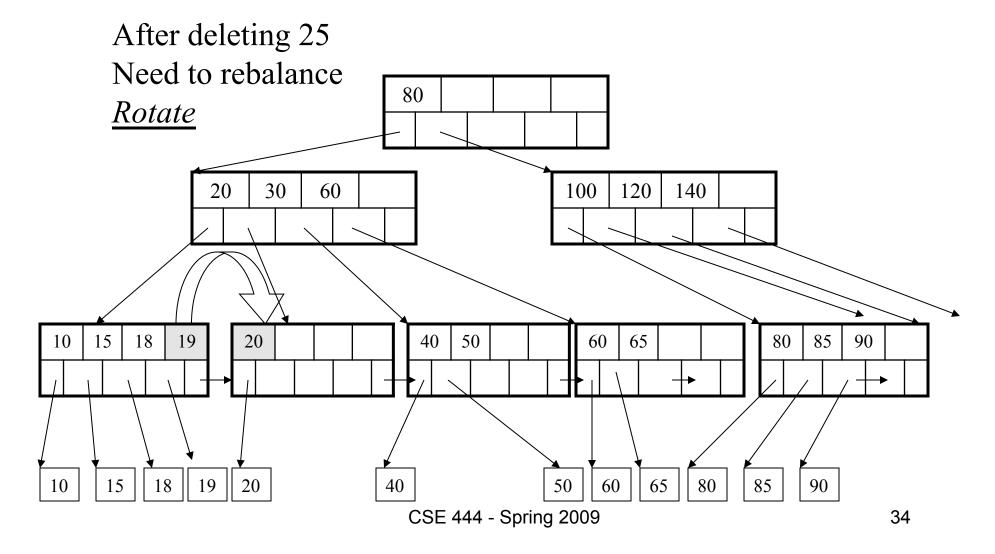

Now delete 40

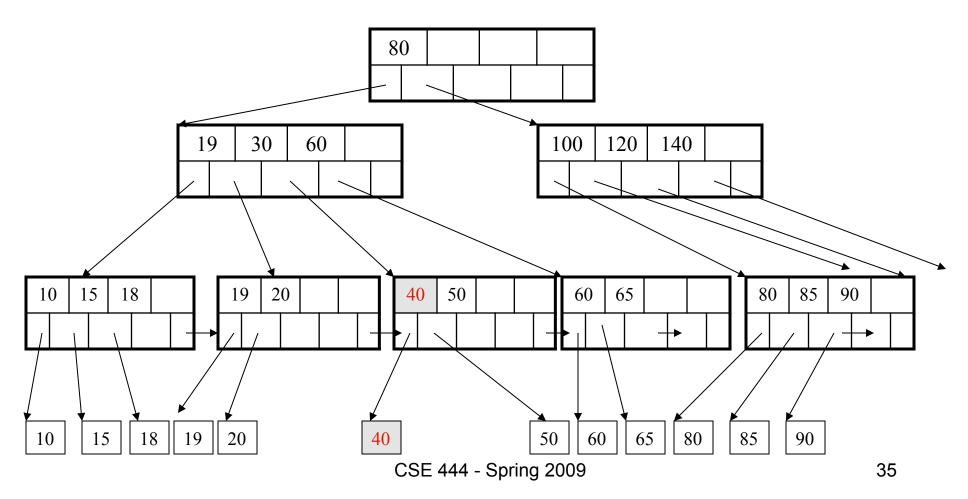

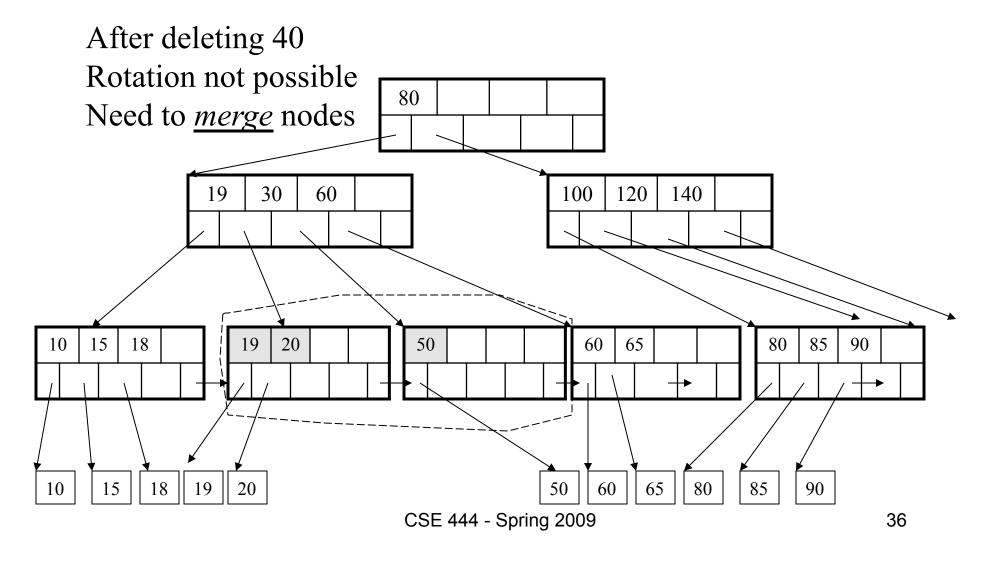

Final tree

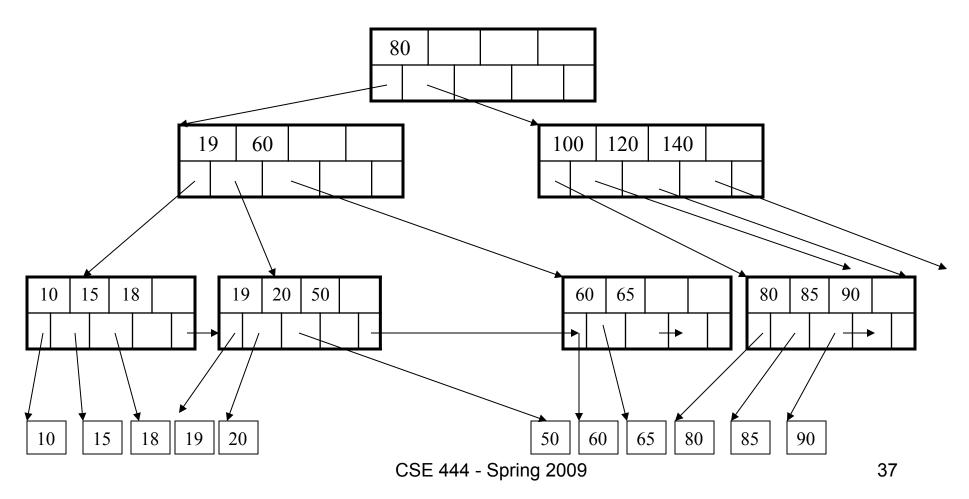

# Summary of B+ Trees

- Default index structure on most DBMS
- Very effective at answering 'point' queries: productName = 'gizmo'
- Effective for range queries:
   50 < price AND price < 100</li>
- Less effective for multirange:
   50 < price < 100 AND 2 < quant < 20</li>

# Indexes in PostgreSQL

CREATE TABLE V(M int, N varchar(20), P int);

CREATE INDEX V1\_N ON V(N)

CREATE INDEX V2 ON V(P, M)

CREATE INDEX VVV ON V(M, N)

**CLUSTER V USING V2** 

Makes V2 clustered